## **How-to articles**

[Add how-to article](https://uncefact.unece.org?createDialogSpaceKey=themepressdemo&createDialogBlueprintId=dd1d41a7-932b-4106-8919-795940af1a71)

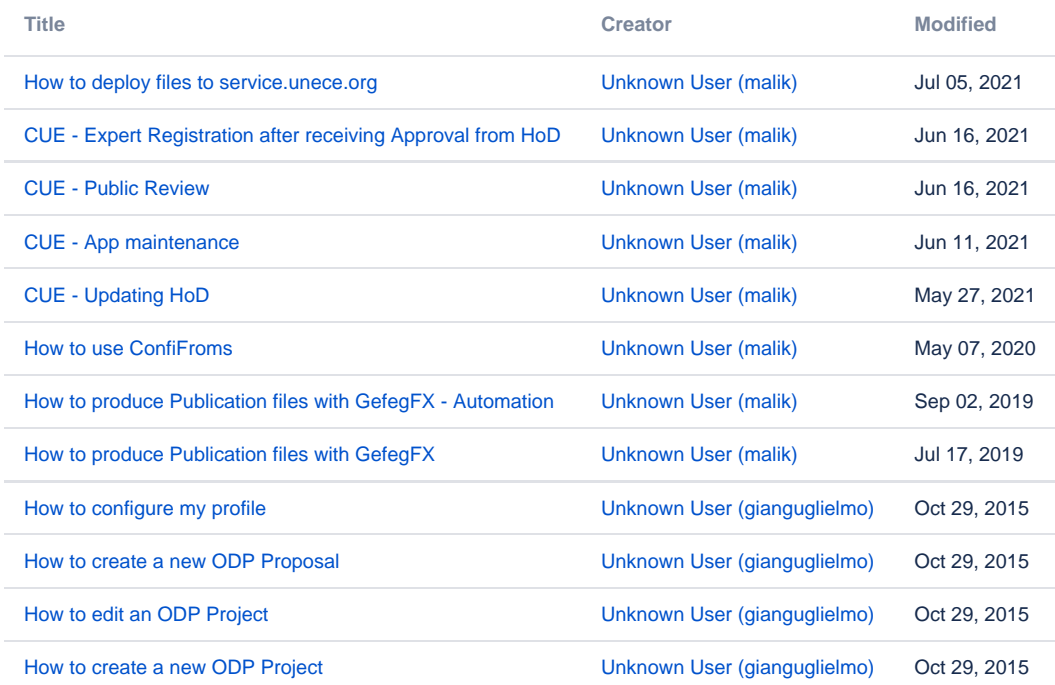